# ODD Documentation Tool Tutorial

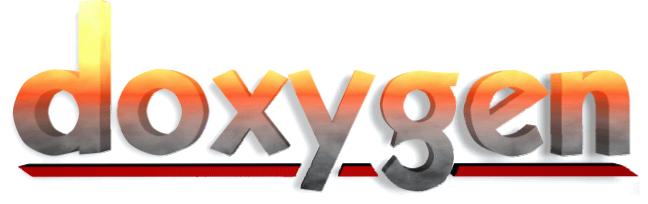

For TRAMP

Bernhard Zaun December 10<sup>th</sup> 2001

#### Agenda

- / Overview of ODD
- / Why to document source code
- / Doxygen
  - / What is Doxygen
  - / Config file
  - / Documentation blocks
  - / Special commands
  - / Examples
- / Bibliography

# Object Design Document

- Introduction
  - / Object design trade-offs
  - / Interface documentation guidelines
  - Definitions, acronyms and abbreviations
  - / References
- / Packages
- / Class interfaces
- / Classdiagram (Note: Not mentioned in [1])
- Glossary

# Why to Document Code

- / For yourself
- / For your team members
- / For other teams
- / For successors
- / To keep an overview of the code
- / To understand code as quickly as possible
- / To acquire a Schein :o)

# What is Doxygen?

- Documentation system for documented source code in
  - " C++/C
  - " Java
  - " IDL
- / To keep documentation consistent with source code
- Useful for quickly finding your way in large source distributions

#### Doxygen

- / Can create several formats like
  - / HTML and compressed HTML
  - / Latex, so PS and hyperlinked PDF
  - / RTF
  - / unix manpages
- / Code structures / classdiagrams
  - / dependency graphs
  - / inheritance diagrams
  - / collaboration diagrams
- / Can also be used for any other

# Doxygen

- / Portable
  - / Was developed under Linux
  - / Runs on most unix systems
  - / Also available for M\$ Windows
- / Can be integrated into ANT (see [2])
- / Consists of
  - / doxygen : generates the documentation
  - / doxytag: for external references
  - / doxysearch : can use search engine
  - / doxywizard : GUI to edit config files

# Doxygen Howto

- 1 Generate template configuration file with doxygen -g <config\_file>
- 2 Configure it with
   vi <config\_file>
- 3 Document source code with special documentation blocks
- 4 Run doxygen
  doxygen <config\_file>
- 5 Enjoy the result

# **Doxytag Howto**

- Can create tag files to be used for doxygen tag file contains information about internal or external HTTP documents, formerly created by doxygen, even if the source code is not there
  - Shell examlpe:

# **Doxytag Howto**

- / Can create a search index which can be used for doxysearch
  - search index contains information of all the words of the documentation

```
Shell examlpe:
doxytag -s <search_index_file>.idx
```

Can also be run by doxygen (see configuration file)

# Doxysearch Howto

- / Fast portable search engine, run as CGI
  - / HTTP deamon is necessary with CGI support
- / Configured in the doxygen config file
- / doxygen <config\_file> creates
  - / CGI script (see CGI\_NAME), which has to be copied to the cgi-bin directory
  - / search.cfg containing the absolute URL of the documentation and the CGI script

# Configuration File

- One configuration file (Doxyfile by default) for one project or a source tree, scanned recursively
- / Containing tags (like ANT or make) which can be categorized
- / Free-form ASCII text
  - / Comments start with #, end with line
  - / Environment variables: \$ (ENV\_NAME)
  - / Include meta config file:
    - @INCLUDE = meta config file name

# **Config Tags Categories**

```
/ General options:
 / PROJECT NAME, PROJECT NUMBER, OUTPUT DIRECTORY, ...
/ Input related options:
 / INPUT, FILE_PATTERNS, RECURSIVE, EXCLUDE, ...
/ Dot options:
 / CLASS DIAGRAMS, CLASS GRAPH, GRAPHICAL HIERARCHY,..
/ LaTeX related options:
   PAPER TYPE, LATEX HEADER, EXTRA PACKAGES, ...
/ External reference options:
 / PERL_PATH, TAGFILES, ...
```

# **Config Tags Categories**

- / Source browsing related options
- / Alphabetical index options
- / Preprocessor related options
- Options related to warning and progress messages
- / Search engine options
- / HTML related options
- / RTF related options
- / Man page related options

# Config File Example

#### / Doxyfile:

```
PROJECT_NAME = TRAMP
PROJECT_NUMBER = 0.1
OUTPUT_DIRECTORY = doc
EXTRACT_ALL = YES
HIDE_UNDOC_CLASSES = NO
```

WARNINGS = YES

INPUT = tramp.java

FILE\_PATTERNS = \*.java

RECURSIVE = YES

EXCLUDE\_PATTERNS = \*bak.java

ALPHABETICAL\_INDEX = YES

PERL\_PATH = /usr/bin/perl

CLASS\_DIAGRAMS = YES SEARCHENGINE = YES

LATEX\_HEADER = <latex header file>

 $GENERATE\_RTF = NO$ 

# **Special Doc Blocks**

- / Can be put anywhere in the source except:
  - / inside the body of a function
  - / inside a normal C style comment block /\* ... \*/
- / Usually in front of the declaration, class, ... which is documented
- / Else *structural commands* or *compound comments* are needed

# **Documentation Examples**

```
/ Examples:
 / /*!
     ... some text ...
 / /** (Note: do not forget the 2nd * here!)
    * ... some more text ...
 / //! ... one line of text ...
 / /// ... one more line of text ...
```

#### **Compound Comments**

```
/ Blocks: /*!< ... */ or /**< ... */
/ One line: //!< ... or ///< ...
/ /*! An example class with compound comments */
   class CompoundExample {
     public:
       /** An enum type.
        * This block cannot be put after enum!
        * /
       enum EnumType
         int EVal1,    /**< enum value 1. */</pre>
         int EVal2 //!< enum value 2.
       };
```

# Parsing the Code

- / Special commands are executed
- / Even **some** HTML commands are interpretet (see [3] for a detailed list)
- / Whitespace and \* are removed from the beginning of lines
- / Blank lines are interpreted as paragraphs
- Links are created (partly automatically)

# **Special Commands**

- / Structural commands start with '@' or ' \'
- / Some have one or more arguments

```
/ <single_word>
/ (rest of the line)
/ {rest of the paragraph}
/ [optional arguments]
```

- / Unrecognized commands like normal text
- / Special caracters escaped with \
  \, @, &, \$, #
- / Some even with \\
  <, > would look like \\<, \\> in docu

# **Special Commands**

```
/ Structural indicators
 / \class <name> [ <header-file> ]
                  [<header-name>]
 / \fn (function declaration)
/ Section indicators
 / \author { list of authors }
 / \if <section-label>
 / \return { description of the return
                                  value }
/ Commands to create links
 / \section <sec-name> (sec title)
 / \link <link-object>
 / \endlink
```

# **Special Commands**

```
/ Commands for displaying examples
 / \htmlinclude <file-name>
 / \line ( pattern )
/ Commands for visual enhancements
 / \a <word> HTML: <I><word></I>
 / \b <word> HTML: <B><word></B>
 / \c <word> HTML: <TT><word></TT>
 / \arg { item-description }
 / \image <format> <file> ["caption"]
```

[<sizeindication>=<size>]

# Docu Examples

/ Source code documentation:

The distance between 
$$f(x_1,y_1)\f$$
 and  $f(x_2,y_2)\f$  is  $f(x_2-x_1)^2+(y_2-y_1)^2$ .

/ Results in (Latex, HTML, ...):

The distance between  $(x_1,y_1)$  and  $(x_2,y_2)$  Is  $\sqrt{(x_2-x_1)^2+(y_2-y_1)^2}$ .

#### Docu Examples

```
class Test
 Public:
    const char *member(char,int) throw(std::out of range);
};
const char *Test::member(char c,int n) throw(std::
                                          out_of_range) {}
/*! \class Test
 * \brief Test class.
 * Details about Test.
 * /
/*! \fn const char *Test::member(char c,int n)
 * \brief A member function.
  \param c a character.
  \param n an integer.
 * \exception std::out of range param is out of range.
 * \return a character pointer.
 * /
```

# **Docu Examples**

Last example (-:

```
/*! \class Tramp
     \brief The TRAMP class.
     Detailed information here should be added by
         -# \author Application team
         -# \author GSE team
 * /
Versus the usual way without (Note: there is an error in this block)
/ * *
     The TRAMP class. Maybe the <B>Doc</B> team or
     any other is even better <BLINK>:-)</BLINK>.
  * /
 class Tramp
```

# Bibliography

- 1 Bernd Bruegge / Allen Dutoit: Object-Oriented Software Engineering, Prentice Hall
- 2 jakarta.apache.org/ant/external.html
- 3 => www.doxygen.org <=</pre>